Mitsubishi Electric Corporation

# Q Series CPU Direct Driver

| 1 | System Configuration         |   |
|---|------------------------------|---|
| 2 | External Devices Selection   | 7 |
| 3 | Communication Settings       | 8 |
| 4 | Setup Items                  | 9 |
| 5 | Cable Diagram                |   |
| 6 | Supported Device             |   |
| 7 | Device Code and Address Code |   |
| 8 | Error Messages               |   |

#### Introduction

This manual describes how to connect the Display and the External Device (target PLC).

In this manual, the connection procedure is described in the sections identified below:

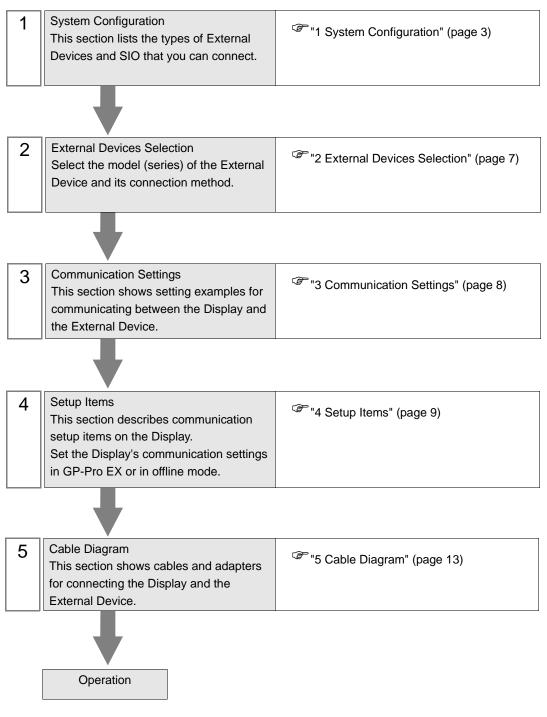

# 1 System Configuration

The system configuration in the case when the External Device of Mitsubishi Electric Corporation and the Display are connected is shown.

| Series             | CPU                                                                                                    | Link I/F                                                                                   | SIO Type | Setting<br>Example                 | Cable<br>Diagram                |
|--------------------|----------------------------------------------------------------------------------------------------|--------------------------------------------------------------------------------------------|----------|------------------------------------|---------------------------------|
| MELSEC Q<br>Series | Q02CPU<br>Q02HCPU<br>Q06HCPU<br>Q12HCPU<br>Q25HCPU                                                                                  | RS-232C port<br>on CPU unit                                                                | RS232C   | C Setting<br>Example 1<br>(page 8) | Cable<br>Diagram 1<br>(page 13) |
|                    | Q00UJCPU<br>Q00UCPU<br>Q01UCPU<br>Q02UCPU<br>Q03UDCPU<br>Q04UDHCPU<br>Q06UDHCPU<br>Q10UDHCPU<br>Q13UDHCPU<br>Q20UDHCPU<br>Q26UDHCPU |                                                                                            |          |                                    |                                 |
|                    | Q03UDECPU<br>Q04UDEHCPU<br>Q06UDEHCPU<br>Q10UDEHCPU<br>Q13UDEHCPU<br>Q20UDEHCPU<br>Q26UDEHCPU                                       | RS-232C port<br>on High<br>Performance<br>Model QCPU<br>or Universal<br>Model QCPU<br>*1*2 |          |                                    |                                 |
|                    | Q172HCPU                                                                                                    | RS-232C port<br>on High<br>Performance<br>Model QCPU <sup>*3</sup>                         |          |                                    |                                 |
|                    | Q172DCPU<br>Q173DCPU                                                                                                    | RS-232C port<br>on Universal<br>Model<br>QCPU <sup>*1*3</sup>                              |          |                                    |                                 |

\*1 Except Q00UJCPU, Q00UCPU and Q01UCPU.

\*2 Since the Built-in Ethernet port QCPU (Q03UDECPU, Q04UDEHCPU, Q06UDEHCPU, Q10UDEHCPU, Q13UDEHCPU, Q20UDEHCPU, Q26UDEHCPU) cannot be directly connected to the Display, use it with a Multi CPU System.

\*3 Since the motion CPU (Q172HCPU, Q172DCPU, Q173DCPU) cannot be directly connected to the Display, use it with a Multi CPU System.

## Connection Configuration

Single CPU System

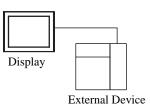

Multi CPU System

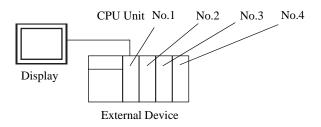

- For CPU's Unit No., No.1 is allocated to the CPU slot and No.2, 3, and 4 are allocated to the other slots from No.1 to right.
  - With Multi CPU System, it's possible to access a CPU unit that is not directly connected. Regarding the external devices that can be used for Multi CPU System, please refer to the manual of the External Device.
  - Use the motion CPU within the No. 2 to No. 4 range. The motion CPU cannot be used as No. 1.

#### ■ IPC COM Port

When connecting IPC with an External Device, the COM port used depends on the series and SIO type. Please refer to the IPC manual for details.

#### Usable port

| Series                                        | Usable Port                                                            |                      |                      |  |
|-----------------------------------------------|------------------------------------------------------------------------|----------------------|----------------------|--|
| Genes                                         | RS-232C                                                                | RS-422/485(4 wire)   | RS-422/485(2 wire)   |  |
| PS-2000B                                      | COM1 <sup>*1</sup> , COM2,<br>COM3 <sup>*1</sup> , COM4                | -                    | -                    |  |
| PS-3450A, PS-3451A,<br>PS3000-BA, PS3001-BD   | COM1, COM2 <sup>*1*2</sup>                                             | COM2 <sup>*1*2</sup> | COM2 <sup>*1*2</sup> |  |
| PS-3650A (T41 model),<br>PS-3651A (T41 model) | COM1 <sup>*1</sup>                                                     | -                    | -                    |  |
| PS-3650A (T42 model),<br>PS-3651A (T42 model) | COM1 <sup>*1*2</sup> , COM2                                            | COM1 <sup>*1*2</sup> | COM1 <sup>*1*2</sup> |  |
| PS-3700A (Pentium®4-M)<br>PS-3710A            | COM1 <sup>*1</sup> , COM2 <sup>*1</sup> ,<br>COM3 <sup>*2</sup> , COM4 | COM3 <sup>*2</sup>   | COM3 <sup>*2</sup>   |  |
| PS-3711A                                      | COM1 <sup>*1</sup> , COM2 <sup>*2</sup>                                | COM2 <sup>*2</sup>   | COM2 <sup>*2</sup>   |  |
| PS4000 <sup>*3</sup>                          | COM1, COM2                                                             | -                    | -                    |  |
| PL3000                                        | COM1 <sup>*1*2</sup> , COM2 <sup>*1</sup> ,<br>COM3, COM4              | COM1 <sup>*1*2</sup> | COM1 <sup>*1*2</sup> |  |

\*1 The RI/5V can be switched. Use the IPC's switch to change if necessary.

\*2 Set up the SIO type with the DIP Switch. Please set up as follows according to SIO type to be used.

\*3 When making communication between an External Device and COM port on the Expansion slot, only RS-232C is supported. However, ER (DTR/CTS) control cannot be executed because of the specification of COM port.

For connection with External Device, use user-created cables and disable Pin Nos. 1, 4, 6 and 9. Please refer to the IPC manual for details of pin layout.

DIP Switch setting: RS-232C

| DIP Switch | Setting           | Description                                                     |  |
|------------|-------------------|-----------------------------------------------------------------|--|
| 1          | OFF <sup>*1</sup> | Reserved (always OFF)                                           |  |
| 2          | OFF               | SIO type: RS-232C                                               |  |
| 3          | OFF               | 510 type. K5-252C                                               |  |
| 4          | OFF               | Output mode of SD (TXD) data: Always output                     |  |
| 5          | OFF               | Terminal resistance (220 $\Omega$ ) insertion to SD (TXD): None |  |
| 6          | OFF               | Terminal resistance (220 $\Omega$ ) insertion to RD (RXD): None |  |
| 7          | OFF               | Short-circuit of SDA (TXA) and RDA (RXA): Not available         |  |
| 8          | OFF               | Short-circuit of SDB (TXB) and RDB (RXB): Not available         |  |
| 9          | OFF               | - RS (RTS) Auto control mode: Disabled                          |  |
| 10         | OFF               |                                                                 |  |

\*1 When using PS-3450A, PS-3451A, PS3000-BA and PS3001-BD, turn ON the set value.

DIP Switch setting: RS-422/485 (4 wire)

| DIP Switch | Setting | Description                                                     |  |
|------------|---------|-----------------------------------------------------------------|--|
| 1          | OFF     | Reserved (always OFF)                                           |  |
| 2          | ON      | SIO type: RS-422/485                                            |  |
| 3          | ON      | SIO type. K3-422/465                                            |  |
| 4          | OFF     | Output mode of SD (TXD) data: Always output                     |  |
| 5          | OFF     | Terminal resistance (220 $\Omega$ ) insertion to SD (TXD): None |  |
| 6          | OFF     | Terminal resistance (220 $\Omega$ ) insertion to RD (RXD): None |  |
| 7          | OFF     | Short-circuit of SDA (TXA) and RDA (RXA): Not available         |  |
| 8          | OFF     | Short-circuit of SDB (TXB) and RDB (RXB): Not available         |  |
| 9          | OFF     | - RS (RTS) Auto control mode: Disabled                          |  |
| 10         | OFF     |                                                                 |  |

#### DIP Switch setting: RS-422/485 (2 wire)

| DIP Switch | Setting | Description                                                     |  |
|------------|---------|-----------------------------------------------------------------|--|
| 1          | OFF     | Reserved (always OFF)                                           |  |
| 2          | ON      | SIO type: RS-422/485                                            |  |
| 3          | ON      | 510 type. NS-422/403                                            |  |
| 4          | OFF     | Output mode of SD (TXD) data: Always output                     |  |
| 5          | OFF     | Terminal resistance (220 $\Omega$ ) insertion to SD (TXD): None |  |
| 6          | OFF     | Terminal resistance (220 $\Omega$ ) insertion to RD (RXD): None |  |
| 7          | ON      | Short-circuit of SDA (TXA) and RDA (RXA): Available             |  |
| 8          | ON      | Short-circuit of SDB (TXB) and RDB (RXB): Available             |  |
| 9          | ON      | – RS (RTS) Auto control mode: Enabled                           |  |
| 10         | ON      |                                                                 |  |

# 2 External Devices Selection

Select the External Device to be connected to the Display.

| 💰 Welcome to GP-Pro EX |                              | ×                                                  |
|------------------------|------------------------------|----------------------------------------------------|
| 67-7ro <b>E</b> X      | Device/PLC<br>Number of Devi | ces/PLCs                                           |
|                        |                              | Device/PLC 1                                       |
|                        | Manufacturer                 | Mitsubishi Electric Corporation                    |
|                        | Series                       | Q Series CPU Direct                                |
|                        | Port                         | COM1 💌                                             |
|                        |                              | Refer to the manual of this Device/PLC             |
|                        |                              | Recent Device/PLC                                  |
|                        |                              | <u> </u>                                           |
|                        | Use System                   | Area Device Information                            |
|                        | Back (B                      | Communication Settings New Logic New Screen Cancel |

| Setup Items                | Setup Description                                                                                                    |  |
|----------------------------|----------------------------------------------------------------------------------------------------|--|
| Number of Devices/<br>PLCs | Enter an integer from 1 to 4 to define the number of Devices/PLCs to connect to the display.                                                                                                    |  |
| Manufacturer               | Select the manufacturer of the External Device to connect. Select "Mitsubishi Electric Corporation".                                                                                                    |  |
| Series                     | Select the External Device model (series) and the connection method. Select "Q Series CPU<br>Direct".<br>In System configuration, make sure the External Device you are connecting is supported by<br>"Q Series CPU Direct".                                                                                                    |  |
| Port                       | Select the Display port to connect to the External Device.                                                                                                    |  |
| Use System Area            | Check this option to synchronize the system data area of the Display and the device (memory)<br>of the External Device. When synchronized, you can use the External Device's ladder<br>program to switch the display or display the window on the Display.<br>Cf. GP-Pro EX Reference Manual "LS Area (Direct Access Method Area)"<br>This feature can also be set in GP-Pro EX or in the Display's offline mode.<br>Cf. GP-Pro EX Reference Manual "System Settings [Display Unit] - [System Area]<br>Settings Guide"<br>Cf. Maintenance/Troubleshooting Guide "Main Unit - System Area Settings" |  |

7

## 3 Communication Settings

Examples of communication settings of the Display and the External Device, recommended by Pro-face, are shown.

## 3.1 Setting Example 1

- Settings of GP-Pro EX
- Communication Settings

To display the setup screen, from the [Project] menu, point to [System Settings] and select [Device/PLC].

| Device/PLC 1                             |                                                                                     |                   |
|------------------------------------------|-------------------------------------------------------------------------------------|-------------------|
| Summary                                  |                                                                                     | Change Device/PLC |
| Manufacturer Mitsub                      | ishi Electric Corporation Series Q Series CPU Direct                                | Port COM1         |
| Text Data Mode                           | 2 Change                                                                            |                   |
| Communication Settings                   |                                                                                     |                   |
| SIO Type                                 | RS232C     RS422/485(2wire)     RS422/485(4wire)                                    |                   |
| Speed                                    | 19200 💌                                                                             |                   |
| Data Length                              | O7 ©8                                                                               |                   |
| Parity                                   | O NONE O EVEN @ ODD                                                                 |                   |
| Stop Bit                                 | © 1 O 2                                                                             |                   |
| Flow Control                             | O NONE O ER(DTR/CTS) O XON/XOFF                                                     |                   |
| Timeout                                  | 3 📑 (sec)                                                                           |                   |
| Retry                                    | 2                                                                                   |                   |
| Wait To Send                             | 0 📑 (ms)                                                                            |                   |
| RI / VCC                                 | RI      VCC                                                                         |                   |
| In the case of RS2                       | 232C, you can select the 9th pin to RI (Input)                                      |                   |
| or VLL (5V Power<br>Isolation Unit, plea | r Supply). If you use the Digital's RS232C<br>sse select it to VCC. Default Default |                   |
| Device-Specific Settings                 |                                                                                     |                   |
| Allowable Number                         | Add Device                                                                          |                   |
| of Devices/PLCs<br>No. Device Name       | 1<br>Settings                                                                       | Add Indirect      |
| No. Device Name                          |                                                                                     | Device            |
| · _/ 201                                 | Refer 1                                                                             | <b>•</b>          |

## Settings of External Device

There is no setting on the External Device. The speed automatically switches according to the Display setting.

# 4 Setup Items

Set communication settings of the Display with GP-Pro EX or in offline mode of the Display. The setting of each parameter must be identical to that of External Device.

<sup>(C)</sup> "3 Communication Settings" (page 8)

### 4.1 Setup Items in GP-Pro EX

#### Communication Settings

To display the setup screen, from the [Project] menu, point to [System Settings] and select [Device/PLC].

| Device/PLC 1                        |                                                                                                    |                        |
|-------------------------------------|----------------------------------------------------------------------------------------------------|------------------------|
| Summary                             |                                                                                                    | Change Device/PLC      |
| Manufacturer Mitsubi                | shi Electric Corporation Series Q Series CPU Direct                                                                       | Port COM1              |
| Text Data Mode                      | 2 Change                                                                                                    |                        |
| Communication Settings              |                                                                                                    |                        |
| SIO Type                            | RS232C O RS422/485(2wire) O RS422/485(4wire)                                                                              |                        |
| Speed                               | 19200                                                                                                    |                        |
| Data Length                         | C 7 © 8                                                                                                    |                        |
| Parity                              | O NONE O EVEN O ODD                                                                                                    |                        |
| Stop Bit                            | © 1 O 2                                                                                                    |                        |
| Flow Control                        | ○ NONE                                                                                                    |                        |
| Timeout                             | 3 📑 (sec)                                                                                                    |                        |
| Retry                               | 2 *                                                                                                    |                        |
| Wait To Send                        | 0 (ms)                                                                                                    |                        |
| RI / VCC                            | © RI O VCC                                                                                                    |                        |
|                                     | 32C, you can select the 9th pin to RI (Input)<br>Supply). If you use the Digital's RS232C<br>se select it to VCC. Default |                        |
| Device-Specific Settings            |                                                                                                    |                        |
| Allowable Number<br>of Devices/PLCs | Add Device                                                                                                    |                        |
| No. Device Name                     | '<br>Settinas                                                                                                    | Add Indirect<br>Device |
| 🔏 1 PLC1                            |                                                                                                    |                        |

| Setup Items  | Setup Description                                                                                                    |
|--------------|----------------------------------------------------------------------------------------------------|
| SIO Type     | Select the SIO type to communicate with the External Device.                                                                               |
| Speed        | Select speed between the External Device and the Display.                                                                                  |
| Data Length  | Data length is displayed.                                                                                                    |
| Parity       | The parity check method is displayed.                                                                                                    |
| Stop Bit     | Stop bit length is displayed.                                                                                                    |
| Flow Control | The communication control method to prevent overflow of transmission and reception data is displayed.                                      |
| Timeout      | Use an integer from 1 to 127 to enter the time (s) for which the Display waits for the response from the External Device.                  |
| Retry        | In case of no response from the External Device, use an integer from 0 to 255 to enter how many times the Display retransmits the command. |
| Wait To Send | Use an integer from 0 to 255 to enter standby time (ms) for the Display from receiving packets to transmitting next commands.              |

9

| Setup Items                                                                                                    | Setup Description                                                                                                    |
|----------------------------------------------------------------------------------------------------|----------------------------------------------------------------------------------------------------|
| RI/VCC         Switches RI/VCC of the 9th pin.           It is necessary to change RI/5V by changeover switch of IPC when connect with IP           Please refer to the manual of the IPC for more detail. |                                                                                                    |
| NOTE                                                                                                    | <ul> <li>Refer to the GP-Pro EX Reference Manual for Indirect Device.</li> <li>Cf. GP-Pro EX Reference Manual "Changing the Device/PLC at Runtime (Indirect</li> </ul> |

Device)"

#### 4.2 Setup Items in OffLine Mode

#### NOTE

• Please refer to Maintenance/Troubleshooting Guide for more information on how to enter offline mode or about operation.

- Cf. Maintenance/Troubleshooting Guide "Offline Mode"
- The number of the setup items to be displayed for 1 page in the offline mode depends on the Display in use. Please refer to the Reference manual for details.

#### Communication Settings

To display the setting screen, touch [Device/PLC Settings] from [Peripheral Settings] in offline mode. Touch the External Device you want to set from the displayed list.

| Option                                                                                                    |                                                                                                    |                                                                                                    |                                                                                                    |
|----------------------------------------------------------------------------------------------------|----------------------------------------------------------------------------------------------------|----------------------------------------------------------------------------------------------------|----------------------------------------------------------------------------------------------------|
|                                                                                                    |                                                                                                    |                                                                                                    |                                                                                                    |
| rect                                                                                                    | ,,                                                                                                    | [COM1]                                                                                                    | Page 1/1                                                                                                    |
| SIO Type<br>Speed<br>Data Length<br>Parity<br>Stop Bit<br>Flow Control<br>Timeout(s)<br>Retry<br>Wait To Send(ms) | RS232C<br>  19200<br>8<br>ODD<br>1<br>ER(DTR/CTS)                                                     |                                                                                                    |                                                                                                    |
| Exit.                                                                                                    | [                                                                                                    | Back                                                                                                    | 2005/09/02<br>12:36:39                                                                                                    |
|                                                                                                    | rect<br>SIO Type<br>Speed<br>Data Length<br>Parity<br>Stop Bit<br>Flow Control<br>Timeout(s)<br>Retry | rect SIO Type RS232C Speed [19200 Data Length 8 Parity ODD Stop Bit 1 Flow Control ER(DTR/CTS) Timeout(s) Retry Wait To Send(ms) | rect [COM1]<br>SIO Type RS232C<br>Speed 19200 -<br>Data Length 8<br>Parity ODD<br>Stop Bit 1<br>Flow Control ER(DTR/CTS)<br>Timeout(s) 3 • •<br>Retry 2 • •<br>Wait To Send(ms) 0 • • |

| Setup Items  | Setup Description                                                                                                    |
|--------------|----------------------------------------------------------------------------------------------------|
|              | SIO type to communicate with the External Device is displayed.                                                                                                    |
| SIO Type     | To make the communication settings correctly, confirm the serial interface specifications of Display unit for [SIO Type].<br>We cannot guarantee the operation if a communication type that the serial interface does not support is specified.<br>For details concerning the serial interface specifications, refer to the manual for Display unit. |
| Speed        | Select speed between the External Device and the Display.                                                                                                    |
| Data Length  | Data length is displayed.                                                                                                    |
| Parity       | The parity check method is displayed.                                                                                                    |
| Stop Bit     | Stop bit length is displayed.                                                                                                    |
| Flow Control | The communication control method to prevent overflow of transmission and reception data is displayed.                                                                                                    |
| Timeout      | Use an integer from 1 to 127 to enter the time (s) for which the Display waits for the response from the External Device.                                                                                                    |

| Setup Items  | Setup Description                                                                                                    |
|--------------|----------------------------------------------------------------------------------------------------|
| Retry        | In case of no response from the External Device, use an integer from 0 to 255 to enter how many times the Display retransmits the command. |
| Wait To Send | Use an integer from 0 to 255 to enter standby time (ms) for the Display from receiving packets to transmitting next commands.              |

## Option

To display the setting screen, touch [Device/PLC Settings] from [Peripheral Settings]. Touch the External Device you want to set from the displayed list, and touch [Option].

| Comm.           | Option                      |                                                                             |                          |                        |
|-----------------|-----------------------------|-----------------------------------------------------------------------------|--------------------------|------------------------|
| Q Series CPU Di | rect                        |                                                                             | [COM1]                   | Page 1/1               |
|                 | the 9th pin<br>Power Supply | ● RI<br>f RS232C, you<br>lo RI(Input) o<br>. If you use t<br>.ion Unit, ple | r VCC(5V<br>he Digital's |                        |
|                 | Exit                        |                                                                             | Back                     | 2005/09/02<br>12:36:41 |

| Setup Items | Setup Description                                                                                                    |
|-------------|----------------------------------------------------------------------------------------------------|
| RI/VCC      | Switches RI/VCC of the 9th pin.<br>It is necessary to change RI/5V by changeover switch of IPC when connect with IPC.<br>Please refer to the manual of the IPC for more detail. |
| NOTE • C    | P-4100 series and GP-4*01TM do not have the [Option] setting in the offline mode.                                                                                               |

## 5 Cable Diagram

The following cable diagrams may be different from cable diagrams recommended by Mitsubishi Electric Corporation.

Please be assured there is no operational problem in applying the cable diagram shown in this manual.

- The FG pin of the External Device body must be grounded according to your country's applicable standard. Refer to your External Device manual for details.
- SG and FG are connected inside the Display. When connecting the External Device to SG, design your system to avoid short-circuit loops.
- Connect an isolation unit if the communication is not stable due to noise or other factors.

| Display<br>(Connection Port)                                                            |    | Cable                                                                                                    | Notes                                                                                |
|-----------------------------------------------------------------------------------------|----|----------------------------------------------------------------------------------------------------|--------------------------------------------------------------------------------------|
| GP3000 (COM1)<br>GP4000 <sup>*1</sup> (COM1)<br>ST (COM1)<br>IPC <sup>*2</sup><br>PC/AT | 1A | Mitsubishi Q connection cable by Pro-face<br>CA3-CBLQ-01(5m)<br>or<br>RS-232C cable by Mitsubishi Electric Corp.<br>QC30R2 (3m)<br>or<br>RS-232C cable for<br>MELSEC-Q CPU connection by Diatrend Corp.<br>DQCABR2V-H | Available to order<br>the length of<br>DQCABR2V-H by<br>Diatrend Corp. up to<br>15m. |
| GP-4105 (COM1)                                                                          | 1B | Mitsubishi PLC Q Series CPU I/F Cable (3m)<br>ZC9CBQ31                                                                                                    |                                                                                      |

#### Cable Diagram 1

\*1 All GP4000 models except GP-4100 series and GP-4203T

\*2 Only the COM port which can communicate by RS-232C can be used.

IPC COM Port (page 5) ■

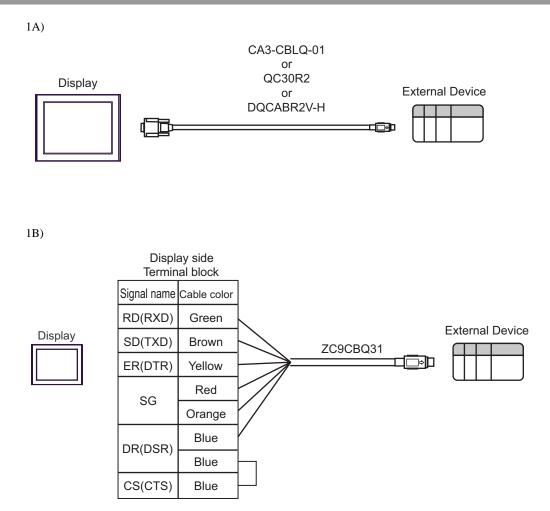

## 6 Supported Device

Range of supported device address is shown in the table below. Please note that the actually supported range of the devices varies depending on the External Device to be used. Please check the actual range in the manual of your External Device.

Input address of external device in the dialog below.

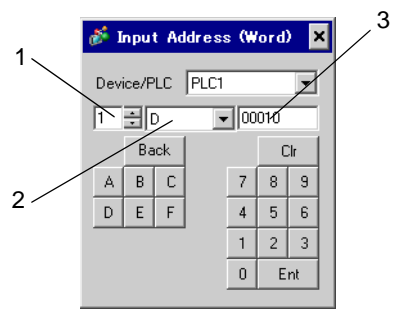

- 1. Unit NumberSelect the number of a CPU unit to communicate with from 1 to 4.Select "0" to access a CPU unit that is directly connected like the Single CPU System.
- 2. Device Specify a device.
- 3. Address Specify an address.

#### 6.1 Q02CPU/Q02HCPU/Q06HCPU/Q12HCPU/Q25HCPU

This address can be specified as system data area.

| Device                    | Bit Address       | Word Address    | 32<br>bits | Notes         |
|---------------------------|-------------------|-----------------|------------|---------------|
| Input Relay               | X0000 - X1FFF     | X0000 - X1FF0   |            | ***0]         |
| Output Relay              | Y0000 - Y1FFF     | Y0000 - Y1FF0   |            | * * * 0       |
| Internal Relay            | M00000 - M32767   | M00000 - M32752 |            | ÷16)          |
| Special Relay             | SM0000 - SM2047   | SM0000 - SM2032 |            | ÷16)          |
| Latch Relay               | L00000 - L32767   | L00000 - L32752 |            | ÷16)          |
| Annunciator               | F00000 - F32767   | F00000 - F32752 |            | ÷16)          |
| Edge Relay                | V00000 - V32767   | V00000 - V32752 |            | ÷16)          |
| Step Relay                | S0000 - S8191     | S0000 - S8176   |            | ÷16)          |
| Link Relay                | B0000 - B7FFF     | B0000 - B7FF0   |            | <u>***</u> 0] |
| Special Link Relay        | SB000 - SB7FF     | SB000 - SB7F0   |            |               |
| Timer (Contact)           | TS00000 - TS23087 |                 |            |               |
| Timer (Coil)              | TC00000 - TC23087 |                 | -          |               |
| Retentive Timer (Contact) | SS00000 - SS23087 |                 |            |               |
| Retentive Timer (Coil)    | SC00000 - SC23087 |                 |            |               |

| Device                                           | Bit Address       | Word Address             | 32<br>bits | Notes              |
|--------------------------------------------------|-------------------|--------------------------|------------|--------------------|
| Counter (Contact)                                | CS00000 - CS23087 |                          |            |                    |
| Counter (Coil)                                   | CC00000 - CC23087 |                          |            |                    |
| Timer (Current Value)                            |                   | TN00000 - TN23087        |            |                    |
| Retentive Timer (Current Value)                  |                   | SN00000 - SN23087        |            |                    |
| Counter (Current Value)                          |                   | CN00000 - CN23087        |            |                    |
| Data Register                                    |                   | D00000 - D25983          |            | *1<br>віt <b>F</b> |
| Special Register                                 |                   | SD0000 - SD2047          | Ī          | Bit F              |
| Link Register                                    |                   | W0000 - W657F            |            | Bit F              |
| Special Link Register                            |                   | SW000 - SW7FF            |            | Bit F              |
| File Register (Normal)                           |                   | R00000 - R32767          | [L/H]      | Bit F              |
| File Register (Block switching is not necessary) |                   | ZR0000000 -<br>ZR1042431 |            | <sub>ві t</sub> F  |
|                                                  |                   | 0R00000 - 0R32767        |            | вit                |
|                                                  |                   | 1R00000 - 1R32767        |            | Bit F              |
|                                                  |                   | 2R00000 - 2R32767        |            | Bit F              |
| File Register<br>(0R-31R) <sup>*2</sup>          | :                 | :                        | ]          | :                  |
|                                                  |                   | 30R00000 -<br>30R32767   |            | <sub>ві +</sub> F] |
|                                                  |                   | 31R00000 -<br>31R26623   |            | Bit F              |

\*1 The setting of the Multi CPU System is possible also in the system data area.

\*2 Set the block No. on the head of device name. This is the device name for conversion with GP-Pro/PB III for Windows. When you newly specify the device, we recommend that you should use the file register (Block switching is not necessary).

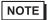

• The notation of addresses differs depending on a selected Unit No.

<Ex.>When 0 is selected for Unit No.,

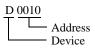

<Ex.>When 1 is selected for Unit No.,

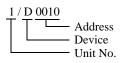

- Please refer to the GP-Pro EX Reference Manual for system data area.
  - Cf. GP-Pro EX Reference Manual "LS Area (Direct Access Method Area)"
- Please refer to the precautions on manual notation for icons in the table.

"Manual Symbols and Terminology"

6.2 Q00UJCPU/Q00UCPU/Q01UCPU/Q02UCPU/Q03UDCPU/Q04UDHCPU/ Q06UDHCPU/Q10UDHCPU/Q13UDHCPU/Q20UDHCPU/Q26UDHCPU/ Q03UDECPU/Q04UDEHCPU/Q06UDEHCPU/Q10UDEHCPU/ Q13UDEHCPU/Q20UDEHCPU/Q26UDEHCPU

| Input RelayX0000-X1FFFX0000-X1FF0X0000-X1FF0IOutput RelayY0000-Y1FFFY0000-Y1FF0IIInternal RelayM0000-M32767M0000-M32762IISpecial RelaySM000-SM2047SM000-SM2032IIIIIIIIIIIIIIIIIIIIIIIIIIIIIIIII                                                                                                    | Device                     | Bit Address     | Word Address    | 32<br>bits    | Notes         |
|----------------------------------------------------------------------------------------------------|----------------------------|-----------------|-----------------|---------------|---------------|
| Internal Relay         M00000-M32767         M00000-M32752           Special Relay         SM0000-SM2047         SM0000-SM2032           Latch Relay         L00000-L32767         L00000-L32752           Annunciator         F00000-F32767         F00000-F32752           Edge Relay         V00000-V32767         V00000-V32752           Step Relay         S0000-S8191         S0000-S81767           Link Relay         B0000-BFFF         B0000-BFFF0           B0000-BEFFF         B0000-BFFF0         :0           Special Link Relay         SB0000-S825471         :0           Timer (Contact)         TS00000-T252502         :0           Timer (Coil)         TC00000-T252512         :0           Retentive Timer (Contact)         SS0000-S825023        0           Retentive Timer (Coil)         SC00000-S252523        0           Counter (Coil)         CS00000-CS25471        0           Counter (Coil)         CC00000-CC25023                                                                                                    | Input Relay                | X0000-X1FFF     | X0000-X1FF0     |               | *** 0         |
| Internal Relay         M00000-M61439         M00000-M61424           Special Relay         SM0000-SM2047         SM0000-SM2032           Latch Relay         L00000-L32767         L00000-L32752           Annunciator         F00000-F32767         F00000-F32752           Edge Relay         V00000-V32767         V00000-V32752           Step Relay         S0000-S8191         S0000-S81760           Link Relay         B0000-BFFF         B0000-BFFF           B0000-TS25023            Timer (Contact)         TS0000-TS2503            Timer (Coli)         TC00000-TS25023            Timer (Coli)         SS0000-SS25023            Retentive Timer (Coli)         SS0000-SS25471            SC00000-SS25471          *1           Counter (Contact)         SS0000-SS25023            SC00000-CS25023          *1           Counter (Coli)         CS00000-CS25023            Counter (Coli)         CC00000-CS25023            Timer (Current Value)          *1           Timer (Current Value)          *1           Timer (Current Value) <td>Output Relay</td> <td>Y0000-Y1FFF</td> <td>Y0000-Y1FF0</td> <td></td> <td><u>***</u>0]</td>                                                                                                    | Output Relay               | Y0000-Y1FFF     | Y0000-Y1FF0     |               | <u>***</u> 0] |
| M00000-M61439         M0000-M61424         Image: fight symmetry fight symmetry fight | Internal Palay             | M00000-M32767   | M00000-M32752   |               | ÷16) *1       |
| Latch Relay         L00000-L32767         L00000-L32752           Annunciator         F00000-F32767         F00000-F32752           Edge Relay         V00000-V32767         V00000-V32752           Step Relay         S0000-S8191         S0000-S8176           Link Relay         B0000-BFFF         B0000-BFFF           B0000-BEFFF         B0000-BFFF0           Special Link Relay         SB0000-S87FF         SB0000-S87FF0           Timer (Contact)         TS00000-TS25023            TS00000-TS25471            Timer (Coil)         TC00000-TC25023            Timer (Coil)         SS00000-S825023            Retentive Timer (Coil)         SS00000-S825023            Retentive Timer (Coil)         SC00000-S25251            Counter (Coil)         SS00000-S25023            Counter (Coil)         CS00000-CS25023            Counter (Coil)         CC00000-CC25023            Counter (Coil)         CC00000-CC25023            Timer (Current Value)          TN00000-TN25471           Timer (Current Value)          TN00000-TN25471           Time                                                                                                    | Internal Relay             | M00000-M61439   | M0000-M61424    |               | ÷16) *2       |
| Annunciator         F00000-F32767         F00000-F32752           Edge Relay         V0000-V32767         V00000-V32752           Step Relay         S0000-S8191         S0000-S8176           Step Relay         S0000-S8191         S0000-S8176           Link Relay         B0000-BEFFF         B0000-BEFF0         Immediator           Special Link Relay         SB0000-S87FFF         SB0000-SB7FF0         Immediator           Timer (Contact)         TS00000-TS25023          "1           Timer (Contact)         TC00000-TC25023          "1           Retentive Timer (Contact)         SS0000-SS25023          "1           SC0000-SS25471          "1         "2           Retentive Timer (Coll)         SS0000-SS25023          "1           SC0000-SS25471          "1         "2           Counter (Coll)         SC0000-S252023          "1           Counter (Coll)         CS00000-S252023          "1           Counter (Coll)         CS00000-CS25471          "1           Counter (Coll)         CC00000-CC25471          "1           Timer (Current Value)                                                                                                    | Special Relay              | SM0000-SM2047   | SM0000-SM2032   |               | ÷16)          |
| Edge Relay         V00000-V32767         V00000-V32752           Step Relay         S0000-S8191         S0000-S8176           Link Relay         B0000-BFFF         B0000-BFFF           B0000-BEFFF         B0000-S87FF0           Special Link Relay         SB0000-S87FFF         SB0000-S87FF0           Timer (Contact)         TS00000-TS25023            Timer (Contact)         TC00000-TC25471            Timer (Coil)         TC00000-TC25471            Timer (Coil)         SS00000-SS25023            Retentive Timer (Coil)         SS00000-SS25471            SC00000-SC25471          *1           Counter (Contact)         SC00000-SC25471            Counter (Coil)         CS00000-CS25471            Counter (Coil)         CS00000-CS25471            Counter (Coil)         CS00000-CS25471            CO0000-CC25471          *1           Timer (Current Value)          TN00000-TN25023         *1           Timer (Current Value)          TN00000-TN25471         *1                                                                                                    | Latch Relay                | L00000-L32767   | L00000-L32752   |               | ÷16)          |
| Step Relay         S0000-S8191         S0000-S8176           Link Relay         B0000-BFFF         B0000-BFFF0           B0000-BEFFF         B0000-SB7FF0           Special Link Relay         SB0000-SB7FFF         SB0000-SB7FF0           Timer (Contact)         TS00000-TS25023            Timer (Contact)         TC00000-TC25023            Timer (Coil)         TC00000-TC25471            TC00000-TC25471          *1           Retentive Timer (Contact)         SS0000-SS25471            SS0000-SS25471          *1           Retentive Timer (Coil)         SC00000-SC25023            SC00000-SC25471          *2           Counter (Contact)         SC00000-SC25023            Counter (Coil)         CS00000-SC25471            Counter (Coil)         CC00000-CC25023            CC00000-CC25023          *2           Timer (Current Value)          TN00000-TN25023           Timer (Current Value)          *1           Timer (Current Value)          *1           Timer (Current Value)                                                                                                    | Annunciator                | F00000-F32767   | F00000-F32752   |               | ÷16)          |
| Link Relay         B0000-B7FFF         B0000-B7FF0           Special Link Relay         SB0000-SB7FFF         B0000-BFFF0           Special Link Relay         SB0000-SB7FFF         SB0000-SB7FF0           Timer (Contact)         TS00000-TS25023            TS00000-TS25471          *1           Timer (Coil)         TC00000-TC25471            TC00000-TC25471          *1           Retentive Timer (Contact)         SS00000-SS25471            SS00000-SS25471          *1           Retentive Timer (Coil)         SC00000-SC25471            SC00000-SC25471          *1           Counter (Contact)         SC00000-CS25471            Counter (Coil)         CC00000-CC25023            CC00000-CC25023          *1           Timer (Current Value)          TN00000-TN25023         *1           Timer (Current Value)          TN00000-TN25471         *2           *1         *2         *1         *2           *1         *2         *1         *2           Timer (Current Value)          TN0000                                                                                                    | Edge Relay                 | V00000-V32767   | V00000-V32752   |               | <u>+ 16</u>   |
| Link Relay         B0000-BEFFF         B0000-BEFF0           Special Link Relay         SB0000-SB7FFF         SB0000-SB7FF0           Timer (Contact)         TS00000-TS25023            TS00000-TS25471          *1           Timer (Coil)         TC00000-TC25023            TC00000-TC25471          *1           Timer (Coil)         TC00000-TC25023            TC00000-TC25471          *1           Retentive Timer (Contact)         SS0000-SS25471            SS00000-SS25471          *1           Counter (Contact)         SS00000-CS25023            Counter (Coil)         CS00000-CS25023            Counter (Coil)         CS00000-CS25023            Counter (Coil)         CC00000-CC25023            CC00000-CC25023          *1           *2         *1         *2           Timer (Current Value)          TN00000-TN25023           Timer (Current Value)          TN00000-TN25023           Timer (Current Value)          *1           *1         *2                                                                                                    | Step Relay                 | S0000-S8191     | S0000-S8176     |               | ÷16)          |
| B0000-BEFFF         B0000-BEFF0           Special Link Relay         SB0000-SB7FFF         SB0000-SB7FF0           Timer (Contact)         TS00000-TS25023            TS00000-TS25471          *1           Timer (Coil)         TC00000-TC25023            TC00000-TC25471          *1           Timer (Coil)         SS0000-SS25023            Retentive Timer (Coil)         SS0000-SS25471            SC0000-SS25471          *1           SC0000-SS25471          *1           SC00000-SS25471          *1           Counter (Coil)         SC00000-SS25471            Counter (Coil)         CS00000-CS25023            Counter (Coil)         CC00000-CC25471            Counter (Coil)         CC00000-CC25471            CC00000-CC25471          *1           Timer (Current Value)          TN00000-TN25023         *1           Timer (Current Value)          TN00000-TN25471         *1           Retentive Timer (Current Value)          SN00000-SN25023         *1                                                                                                    | Link Dolov                 | B0000-B7FFF     | B0000-B7FF0     |               | *** 0 *1      |
| Timer (Contact)         TS00000-TS25023          *1           Timer (Coil)         TC00000-TC25023          *1           Timer (Coil)         TC00000-TC25023          *1           TC00000-TC25471          *1           Retentive Timer (Contact)         SS0000-SS25023          *1           SS0000-SS25471          *1         *2           Retentive Timer (Coil)         SC00000-SC25023          *1           SC00000-SC25471          *1         *2           Counter (Contact)         SC00000-SC25471          *1           Counter (Coil)         CC00000-CS25471          *1           Counter (Coil)         CC00000-CS25471          *1           Counter (Coil)         CC00000-CC25023          *1           Timer (Current Value)          TN00000-TN25023         *1           Timer (Current Value)          TN00000-TN25471         *1           *1         *2         *1         *2           *1          TN00000-TN25023         *1           *2         *1         *                                                                                                    |                            | B0000-BEFFF     | B0000-BEFF0     |               | *** () *2     |
| Timer (Contact)       TS0000-TS25023        *2         Timer (Coil)       TC00000-TC25023        *1         Timer (Coil)       SS0000-SS25023        *1         Retentive Timer (Contact)       SS0000-SS25023        *1         Retentive Timer (Coil)       SS0000-SS25023        *1         Retentive Timer (Coil)       SC00000-SC25023        *1         Counter (Contact)       SC00000-SC25023        *1         Counter (Coil)       CS00000-CS25023        *1         Counter (Coil)       CC00000-CS25023        *1         Counter (Coil)       CC00000-CS25023        *1         Timer (Current Value)        TN00000-TN25023       *1         Timer (Current Value)        TN00000-TN25023       *1         Retentive Timer (Current        SN00000-SN25023       *1                                                                                                    | Special Link Relay         | SB0000-SB7FFF   | SB0000-SB7FF0   |               | *** 0         |
| TS00000-TS25471          *2           Timer (Coil)         TC00000-TC25023          *1           TC00000-TC25471          *2           Retentive Timer (Contact)         SS0000-SS25023          *1           SS0000-SS25471          *1         *2           Retentive Timer (Coil)         SC00000-SC25023          *1           SC00000-SC25471          *1         *2           Counter (Contact)         CS00000-CS25023          *1           CS00000-CS25471          *1         *2           Counter (Coil)         CS00000-CS25023          *1           Counter (Coil)         CC00000-CC25023          *1           Counter (Coil)         CC00000-CC25023          *1           Timer (Current Value)          TN00000-TN25023         *1           Timer (Current Value)          TN00000-TN25023         *1           Retentive Timer (Current Value)          SN00000-SN25023         *1                                                                                                    | Timer (Contect)            | TS00000-TS25023 |                 | <u>г∟/Н</u> ј | *1            |
| Timer (Coil)       TC00000 TC25471          Retentive Timer (Contact)       SS00000-SS25023          SS00000-SS25471        *1         Retentive Timer (Coil)       SC00000-SC25023          SC00000-SC25471        *1         Retentive Timer (Coil)       SC00000-SC25471          SC00000-SC25471        *1         Counter (Contact)       CS00000-CS25471          CS00000-CS25471        *1         Counter (Coil)       CC00000-CC25023          CC00000-CC25471        *1         Timer (Current Value)        TN00000-TN25023       *1         Retentive Timer (Current        SN0000-SN25023       *1                                                                                                    | nmer (Contact)             | TS00000-TS25471 |                 |               | *2            |
| TC00000-TC25471          *2           Retentive Timer (Contact)         SS00000-SS25023          *1           Retentive Timer (Coil)         SC00000-SC25023          *1           Retentive Timer (Coil)         SC00000-SC25471          *1           Counter (Contact)         CS00000-CS25023          *1           Counter (Contact)         CS00000-CS25023          *1           Counter (Coil)         CS00000-CS25023          *1           Counter (Coil)         CC00000-CC25023          *1           Timer (Current Value)          TN00000-TN25023         *1           Retentive Timer (Current Value)          TN00000-TN25471         *1           Retentive Timer (Current Value)          SN00000-SN25023         *1                                                                                                    |                            | TC00000-TC25023 |                 |               | *1            |
| Retentive Timer (Contact)         SS0000-SS25023          *2           Retentive Timer (Coil)         SC00000-SC25023          *1           Retentive Timer (Coil)         SC00000-CS25023          *1           Counter (Contact)         CS00000-CS25023          *1           Counter (Contact)         CS00000-CS25023          *1           Counter (Coil)         CC00000-CC25023          *1           Counter (Coil)         CC00000-CC25023          *1           Timer (Current Value)          TN00000-TN25023         *1           Retentive Timer (Current Value)          TN00000-TN25023         *1           Retentive Timer (Current Value)          SN0000-SN25023         *1                                                                                                    |                            | TC00000-TC25471 |                 |               | *2            |
| SS0000-SS25471          *2           Retentive Timer (Coil)         SC0000-SC25023          *1           SC0000-SS25471          *2         *1           Counter (Contact)         CS00000-CS25023          *1           CS00000-CS25471          *2         *1           Counter (Coil)         CC00000-CS25471          *1           Counter (Coil)         CC00000-CS25471          *1           Counter (Coil)         CC00000-CC25471          *1           Timer (Current Value)          TN00000-TN25023         *1           Retentive Timer (Current          SN00000-SN25023         *1           Value)          SN00000-SN25023         *1                                                                                                    | Detentive Timer (Contact)  | SS00000-SS25023 |                 |               | *1            |
| Retentive Timer (Coil)         SC00000-SC25023          *2           Counter (Contact)         CS00000-CS25023          *1           Counter (Contact)         CS00000-CS25471          *2           Counter (Coil)         CC00000-CC25023          *1           Counter (Coil)         CC00000-CC25023          *1           Counter (Coil)         CC00000-CC25471          *1           Timer (Current Value)          TN00000-TN25023         *1           Retentive Timer (Current          SN00000-SN25023         *1                                                                                                    | Retentive filmer (Contact) | SS00000-SS25471 |                 |               | *2            |
| SC00000-SC25471          *2           Counter (Contact)         CS00000-CS25023          *1           CS00000-CS25471          *2           Counter (Coil)         CC00000-CC25023          *1           CC00000-CC25023          *1         *2           Timer (Current Value)          TN00000-TN25023         *1           Retentive Timer (Current          SN00000-SN25023         *1                                                                                                    |                            | SC00000-SC25023 |                 |               | *1            |
| Counter (Contact)         CS00000-CS25023            CS00000-CS25471          *2           Counter (Coil)         CC00000-CC25023          *1           CC00000-CC25471          *2           Timer (Current Value)          TN00000-TN25023         *1           Retentive Timer (Current          SN00000-SN25023         *1                                                                                                    | Retentive Timer (Coll)     | SC00000-SC25471 |                 |               | *2            |
| CS00000-CS25471          *2           Counter (Coil)         CC00000-CC25023          *1           CC00000-CC25471          *2           Timer (Current Value)          TN00000-TN25023         *1           Retentive Timer (Current          SN00000-SN25023         *1                                                                                                    | Occurrente and Occurrently | CS00000-CS25023 |                 |               | *1            |
| Counter (Coil)         CC00000-CC25023          *2           Timer (Current Value)          TN00000-TN25023         *1           Retentive Timer (Current          SN00000-SN25023         *1                                                                                                    | Counter (Contact)          | CS00000-CS25471 |                 |               | *2            |
| CC00000-CC25471          *2           Timer (Current Value)          TN00000-TN25023         *1           Retentive Timer (Current          SN00000-SN25023         *1                                                                                                    |                            | CC00000-CC25023 |                 |               | *1            |
| Timer (Current Value)         TN00000-TN25023           Retentive Timer (Current            Value)                                                                                                    | Counter (Coll)             | CC00000-CC25471 |                 |               | *2            |
| TN00000-TN25471         *2           Retentive Timer (Current          SN00000-SN25023         *1                                                                                                    | Timer (Current Value)      |                 | TN00000-TN25023 | 1             | *1            |
| Retentive Timer (Current SN00000-SN23025                                                                                                    |                            |                 | TN00000-TN25471 |               | *2            |
|                                                                                                    | Retentive Timer (Current   |                 | SN00000-SN25023 |               | *1            |
|                                                                                                    |                            |                 | SN00000-SN25471 | 1             | *2            |

This address can be specified as system data area.

| Device                                                               | Bit Address | Word Address               | 32<br>bits        | Notes                                   |
|----------------------------------------------------------------------|-------------|----------------------------|-------------------|-----------------------------------------|
| Counter (Current )/alue)                                             |             | CN00000-CN25023            |                   | *1                                      |
| Counter (Current Value)                                              |             | CN00000-CN25471            |                   | *2                                      |
|                                                                      |             | D0000000-D0028159          |                   | <sub>віt</sub> F] <sup>*1 *3</sup>      |
|                                                                      |             | D0000000-D4212223          |                   | <u>віт</u> <b>F</b> )<br>*1 *3 *4 *8    |
| Data Danistan                                                        |             | D0000000-D0093695          |                   | <u>ві</u> <b>F</b><br>*1 *3 *4 *5 *8    |
| Data Register                                                        |             | D000000-D0028671           |                   | <sub>віt</sub> F] *2 *3                 |
|                                                                      |             | D0000000-D4212735          |                   | <b>B</b> i t <b>F</b><br>*2 *3 *4 *8    |
|                                                                      |             | D0000000-D0094207          |                   | <b>B</b> i t <b>F</b><br>*2 *3 *4 *5 *8 |
| Special Register                                                     |             | SD0000-SD2047              | ſ                 | <sub>віt</sub> F                        |
|                                                                      |             | W000000-W006DFF            |                   | <sub>₿;t</sub> F] *1                    |
|                                                                      |             | W000000-W4045FF            | -<br>- [L/H]<br>- | <sub>віt</sub> F) <sup>*1 *6 *8</sup>   |
| Link Deviator                                                        |             | W000000-W016DFF            |                   | <u>■ ; +</u> <b>F</b> )<br>*1 *5 *6 *8  |
| Link Register                                                        |             | W000000-W006FFF            |                   | <u>[Bit</u> F] *2                       |
|                                                                      |             | W000000-W4047FF            |                   | Bit F] *2*6*8                           |
|                                                                      |             | W000000-W016FFF            |                   | <b>B</b> i t <b>F</b> ]<br>*2 *5 *6 *8  |
| Special Link Desister                                                |             | SW0000-SW6DFF              |                   | <u>віt</u> F) *1                        |
| Special Link Register                                                |             | SW0000-SW6FFF              | ]                 | <u>⊨it</u> F] *2                        |
|                                                                      |             | U3E0-10000 -<br>U3E0-24335 |                   | <sub>₿it</sub> F)                       |
| Common device for Multiple                                           |             | U3E1-10000 -<br>U3E1-24335 |                   | (Bit F)                                 |
| CPU <sup>*7</sup>                                                    |             | U3E2-10000 -<br>U3E2-24335 |                   | (B i t F)                               |
|                                                                      |             | U3E3-10000 -<br>U3E3-24335 |                   | (B i t F)                               |
| File Register (Normal) <sup>*8</sup>                                 |             | R00000-R32767              |                   | <sub>ві t</sub> F                       |
| File Register (Block<br>switching is not<br>necessary) <sup>*8</sup> |             | ZR0000000-<br>ZR4184063    |                   | <u>ві т</u> F)                          |

| Device                                     | Bit Address | Word Address      | 32<br>bits | Notes             |
|--------------------------------------------|-------------|-------------------|------------|-------------------|
|                                            |             | 0R00000-0R32767   |            | <sub>Bit</sub> F) |
| File Register<br>(0R-31R) <sup>*8 *9</sup> |             | 1R00000-1R32767   |            | <sub>вit</sub> F) |
|                                            |             | 2R00000-2R32767   |            | Bit F             |
|                                            | :           | :                 | [L/H]      | :                 |
|                                            |             | 30R00000-30R32767 |            | Bit F             |
|                                            |             | 31R00000-31R32767 |            | Bit               |

- \*1 For the universal model QCPU with a serial number whose first 5 digits is less than "10042".
- \*2 For the universal model QCPU with a serial number whose first 5 digits is "10042" or more.
- \*3 The setting of the Multi CPU System is possible also in the system data area.
- \*4 For the use of Extended Data Register.
- \*5 For the Q00UCPU or Q01UCPU.
- \*6 For the use of Extended Link Register.
- \*7 For the Multi CPU System configuration, the available points should be as follows:

2 CPUs: 14k points or less

3 CPUs: 13k points or less

4 CPUs: 12k points or less

- \*8 File Register, Extended Data Register and Extended Link Register cannot be used in the Q00UJCPU.
- \*9 Set the block No. on the head of device name. This is the device name for conversion with GP-Pro/PB III for Windows. When you newly specify the device, we recommend that you should use the file register (Block switching is not necessary).

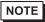

• The notation of addresses differs depending on a selected Unit No. <Ex.>When 0 is selected for Unit No.,

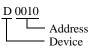

<Ex.>When 1 is selected for Unit No.,

| 1/1 | D 0010 |          |
|-----|--------|----------|
| Γ   |        | Address  |
|     |        | Device   |
|     |        | Unit No. |

- Please refer to the GP-Pro EX Reference Manual for system data area.
  - Cf. GP-Pro EX Reference Manual "LS Area (Direct Access Method Area)"
- Please refer to the precautions on manual notation for icons in the table.
  - "Manual Symbols and Terminology"

#### 6.3 Q172HCPU

This address can be specified as system data area.

| Device                            | Bit Address             | Word Address                      | 32<br>bits | Notes        |
|-----------------------------------|-------------------------|-----------------------------------|------------|--------------|
| Input Relay                       | X0000-X1FFF X0000-X1FF0 |                                   |            | <u>***</u> 0 |
| Output Relay                      | Y0000-Y1FFF             | Y0000-Y1FF0                       |            | *** 0        |
| Internal Relay                    | M00000-M08191           | M00000-M08176                     |            | ÷ 16)        |
| Special Relay                     | SM0000-SM0255           | SM0000-SM0240                     |            | ÷ 16)        |
| Latch Relay                       | L00000-L08191           | L00000-L08176                     |            | ÷ 16)        |
| Annunciator                       | F00000-F02047           | F00000-F02032                     |            | ÷ 16)        |
| Link Relay                        | B0000-B1FFF             | B0000-B1FF0                       | [L/H]      | <u>***</u> 0 |
| Data Register                     |                         | D0000000-D0008191                 |            | Bit          |
| Special Register                  |                         | SD0000-SD0255                     | ſ          | Bit          |
| Link Register                     |                         | W0000-W1FFF                       |            | Bit          |
| Motion Register (#) <sup>*1</sup> |                         | %MR0000-<br>%MR8191 <sup>*2</sup> |            | Bit          |

\*1 No. 2 to No. 4 can be allocated to the motion CPU.

\*2 Device name with motion CPU is #.

NOTE

The notation of addresses differs depending on a selected Unit No. <Ex.>When 0 is selected for Unit No.,

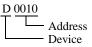

<Ex.>When 1 is selected for Unit No.,

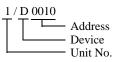

• Please refer to the GP-Pro EX Reference Manual for system data area.

Cf. GP-Pro EX Reference Manual "LS Area (Direct Access Method Area)"

• Please refer to the precautions on manual notation for icons in the table.

"Manual Symbols and Terminology"

6.4 Q172DCPU / Q173DCPU

This address can be specified as system data area.

| Device                                          | Bit Address   | Word Address                        | 32<br>bits | Notes               |
|-------------------------------------------------|---------------|-------------------------------------|------------|---------------------|
| Input Relay                                     | X0000-X1FFF   | X0000-X1FF0                         |            | * * * 0             |
| Output Relay                                    | Y0000-Y1FFF   | Y0000-Y1FF0                         |            | * * * 0]            |
| Internal Relay                                  | M00000-M12287 | M00000-M12272                       |            | ÷16)                |
| Special Relay                                   | SM0000-SM2255 | SM0000-SM2240                       |            | ÷16)                |
| Annunciator                                     | F00000-F02047 | F00000-F02032                       |            | ÷16)                |
| Link Relay                                      | B0000-B1FFF   | B0000-B1FF0                         |            | ***0]               |
| Data Register                                   |               | D0000000-D0008191                   |            | вit                 |
| Special Register                                |               | SD0000-SD2255                       | ſ          | Bit                 |
| Link Register                                   |               | W0000-W1FFF                         | ΓL/H)      | Bit                 |
| Common device for Multiple<br>CPU <sup>*1</sup> |               | U3E0-10000 -<br>U3E0-24335          |            | <sub>ві t</sub> F]  |
|                                                 |               | U3E1-10000 -<br>U3E1-24335          |            | <sub>ві t</sub> F]  |
|                                                 |               | U3E2-10000 -<br>U3E2-24335          |            | <sub>в і t</sub> F) |
|                                                 |               | U3E3-10000 -<br>U3E3-24335          |            | <sub>ві t</sub> F)  |
| Motion Register (#) <sup>*2</sup>               |               | %MR00000-<br>%MR12287 <sup>*3</sup> |            | <sub>в і t</sub> F) |

\*1 For the Multi CPU System configuration, the available points should be as follows: 2 CPUs: 14k points or less

3 CPUs: 13k points or less

4 CPUs: 12k points or less

\*2 No. 2 to No. 4 can be allocated to the motion CPU.

\*3 Device name with motion CPU is #.

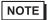

• The notation of addresses differs depending on a selected Unit No.

<Ex.>When 0 is selected for Unit No.,

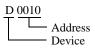

<Ex.>When 1 is selected for Unit No.,

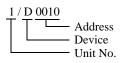

- Please refer to the GP-Pro EX Reference Manual for system data area.
  - Cf. GP-Pro EX Reference Manual "LS Area (Direct Access Method Area)"
- Please refer to the precautions on manual notation for icons in the table.

"Manual Symbols and Terminology"

# 7 Device Code and Address Code

Use device code and address code when you select "Device Type & Address" for the address type in data displays.

| Device         | Device Name | Device Code<br>(HEX) | Address Code                             |
|----------------|-------------|----------------------|------------------------------------------|
|                | X           | 0080                 |                                          |
|                | 1/X         | 0180                 |                                          |
| Input Relay    | 2/X         | 0280                 | Value of word address divided<br>by 0x10 |
|                | 3/X         | 0380                 |                                          |
|                | 4/X         | 0480                 |                                          |
|                | Y           | 0081                 |                                          |
|                | 1/Y         | 0181                 |                                          |
| Output Relay   | 2/Y         | 0281                 | Value of word address divided<br>by 0x10 |
|                | 3/Y         | 0381                 |                                          |
|                | 4/Y         | 0481                 |                                          |
|                | М           | 0082                 |                                          |
|                | 1/M         | 0182                 |                                          |
| Internal Relay | 2/M         | 0282                 | Value of word address divided by 16      |
|                | 3/M         | 0382                 |                                          |
|                | 4/M         | 0482                 |                                          |
|                | SM          | 0083                 |                                          |
|                | 1/SM        | 0183                 |                                          |
| Special Relay  | 2/SM        | 0283                 | Value of word address divided<br>by 16   |
|                | 3/SM        | 0383                 |                                          |
|                | 4/SM        | 0483                 |                                          |
| Latch Relay    | L           | 0084                 |                                          |
|                | 1/L         | 0184                 |                                          |
|                | 2/L         | 0284                 | Value of word address divided by 16      |
|                | 3/L         | 0384                 |                                          |
|                | 4/L         | 0484                 |                                          |

| Device                | Device Name | Device Code<br>(HEX) | Address Code                             |
|-----------------------|-------------|----------------------|------------------------------------------|
| Annunciator           | F           | 0085                 |                                          |
|                       | 1/F         | 0185                 |                                          |
|                       | 2/F         | 0285                 | Value of word address divided<br>by 16   |
|                       | 3/F         | 0385                 |                                          |
|                       | 4/F         | 0485                 |                                          |
|                       | V           | 0086                 |                                          |
|                       | 1/V         | 0186                 |                                          |
| Edge Relay            | 2/V         | 0286                 | Value of word address divided<br>by 16   |
|                       | 3/V         | 0386                 |                                          |
|                       | 4/V         | 0486                 |                                          |
|                       | S           | 0087                 |                                          |
|                       | 1/S         | 0187                 |                                          |
| Step Relay            | 2/S         | 0287                 | Value of word address divided by 16      |
|                       | 3/S         | 0387                 | - ,                                      |
|                       | 4/S         | 0487                 |                                          |
|                       | В           | 0088                 |                                          |
|                       | 1/B         | 0188                 |                                          |
| Link Relay            | 2/B         | 0288                 | Value of word address divided by 0x10    |
|                       | 3/B         | 0388                 |                                          |
|                       | 4/B         | 0488                 |                                          |
|                       | SB          | 0089                 |                                          |
| Special Link Relay    | 1/SB        | 0189                 |                                          |
|                       | 2/SB        | 0289                 | Value of word address divided<br>by 0x10 |
|                       | 3/SB        | 0389                 |                                          |
|                       | 4/SB        | 0489                 |                                          |
| Timer (Current Value) | TN          | 0060                 |                                          |
|                       | 1/TN        | 0160                 |                                          |
|                       | 2/TN        | 0260                 | Word Address                             |
|                       | 3/TN        | 0360                 |                                          |
|                       | 4/TN        | 0460                 |                                          |

| Device                             | Device Name | Device Code<br>(HEX) | Address Code |
|------------------------------------|-------------|----------------------|--------------|
| Retentive Timer (Current<br>Value) | SN          | 0062                 |              |
|                                    | 1/SN        | 0162                 |              |
|                                    | 2/SN        | 0262                 | Word Address |
|                                    | 3/SN        | 0362                 |              |
|                                    | 4/SN        | 0462                 |              |
|                                    | CN          | 0061                 |              |
|                                    | 1/CN        | 0161                 |              |
| Counter (Current Value)            | 2/CN        | 0261                 | Word Address |
|                                    | 3/CN        | 0361                 |              |
|                                    | 4/CN        | 0461                 |              |
|                                    | D           | 0000                 |              |
|                                    | 1/D         | 0100                 | -            |
| Data Register                      | 2/D         | 0200                 | Word Address |
|                                    | 3/D         | 0300                 |              |
|                                    | 4/D         | 0400                 |              |
|                                    | SD          | 0001                 |              |
|                                    | 1/SD        | 0101                 |              |
| Special Register                   | 2/SD        | 0201                 | Word Address |
|                                    | 3/SD        | 0301                 |              |
|                                    | 4/SD        | 0401                 | -            |
|                                    | W           | 0002                 |              |
|                                    | 1/W         | 0102                 |              |
| Link Register                      | 2/W         | 0202                 | Word Address |
|                                    | 3/W         | 0302                 |              |
|                                    | 4/W         | 0402                 |              |
| Special Link Register              | SW          | 0003                 |              |
|                                    | 1/SW        | 0103                 |              |
|                                    | 2/SW        | 0203                 | Word Address |
|                                    | 3/SW        | 0303                 |              |
|                                    | 4/SW        | 0403                 |              |

| Device                                                 | Device Name | Device Code<br>(HEX) | Address Code |
|--------------------------------------------------------|-------------|----------------------|--------------|
|                                                        | U3E0-       | 0035                 |              |
|                                                        | 1/U3E0-     | 0135                 |              |
|                                                        | 2/U3E0-     | 0235                 | Word Address |
|                                                        | 3/U3E0-     | 0335                 |              |
|                                                        | 4/U3E0-     | 0435                 |              |
|                                                        | U3E1-       | 0036                 |              |
|                                                        | 1/U3E1-     | 0136                 |              |
|                                                        | 2/U3E1-     | 0236                 | Word Address |
|                                                        | 3/U3E1-     | 0336                 |              |
| Common device for Multi-                               | 4/U3E1-     | 0436                 |              |
| ple CPU                                                | U3E2-       | 0037                 |              |
|                                                        | 1/U3E2-     | 0137                 |              |
|                                                        | 2/U3E2-     | 0237                 | Word Address |
|                                                        | 3/U3E2-     | 0337                 |              |
|                                                        | 4/U3E2-     | 0437                 |              |
|                                                        | U3E3-       | 0038                 |              |
|                                                        | 1/U3E3-     | 0138                 |              |
|                                                        | 2/U3E3-     | 0238                 | Word Address |
|                                                        | 3/U3E3-     | 0338                 |              |
|                                                        | 4/U3E3-     | 0438                 |              |
|                                                        | R           | 000F                 |              |
|                                                        | 1/R         | 010F                 |              |
| File Register (Normal)                                 | 2/R         | 020F                 | Word Address |
|                                                        | 3/R         | 030F                 |              |
|                                                        | 4/R         | 040F                 |              |
| File Register (Block<br>switching is not<br>necessary) | ZR          | 000E                 |              |
|                                                        | 1/ZR        | 010E                 |              |
|                                                        | 2/ZR        | 020E                 | Word Address |
|                                                        | 3/ZR        | 030E                 |              |
|                                                        | 4/ZR        | 040E                 | 1            |

| Device              | Device Name | Device Code<br>(HEX) | Address Code |
|---------------------|-------------|----------------------|--------------|
|                     | OR          | 0010                 |              |
|                     | 1/0R        | 0110                 |              |
|                     | 2/0R        | 0210                 | Word Address |
|                     | 3/0R        | 0310                 |              |
|                     | 4/0R        | 0410                 |              |
|                     | 1 <b>R</b>  | 0011                 |              |
|                     | 1/1R        | 0111                 |              |
|                     | 2/1R        | 0211                 | Word Address |
|                     | 3/1R        | 0311                 |              |
|                     | 4/1R        | 0411                 |              |
|                     | 2R          | 0012                 |              |
|                     | 1/2R        | 0112                 |              |
| File Register       | 2/2R        | 0212                 | Word Address |
| (0R-31R)            | 3/2R        | 0312                 |              |
|                     | 4/2R        | 0412                 |              |
|                     | :           | :                    | :            |
|                     | 30R         | 002E                 |              |
|                     | 1/30R       | 012E                 |              |
|                     | 2/30R       | 022E                 | Word Address |
|                     | 3/30R       | 032E                 |              |
|                     | 4/30R       | 042E                 |              |
|                     | 31R         | 002F                 |              |
|                     | 1/31R       | 012F                 |              |
|                     | 2/31R       | 022F                 | Word Address |
|                     | 3/31R       | 032F                 |              |
|                     | 4/31R       | 042F                 |              |
| Motion Register (#) | 2/% MR      | 0234                 |              |
|                     | 3/% MR      | 0334                 | Word Address |
|                     | 4/% MR      | 0434                 |              |

## 8 Error Messages

Error messages are displayed on the screen of Display as follows: "No.: Device Name: Error Message (Error Occurrence Area)". Each description is shown below.

| Item                  | Description                                                                                                    |
|-----------------------|----------------------------------------------------------------------------------------------------|
| No.                   | Error No.                                                                                                    |
| Device Name           | Name of External Device where error occurs. Device name is a title of External Device set with GP-Pro EX.(Initial value [PLC1])                                                                                                    |
| Error Message         | Displays messages related to the error which occurs.                                                                                                    |
|                       | Displays IP address or device address of External Device where error occurs, or error codes received from External Device.                                                                                                    |
| Error Occurrence Area | <ul> <li>NOTE</li> <li>IP address is displayed such as "IP address (Decimal): MAC address (Hex)".</li> <li>Device address is displayed such as "Address: Device address".</li> <li>Received error codes are displayed such as "Decimal [Hex]".</li> </ul> |

Display Examples of Error Messages

"RHAA035: PLC1: Error has been responded for device write command (Error Code: 2 [02H])"

NOTE
Refer to your External Device manual for details on received error codes.
Refer to "Display-related errors" in "Maintenance/Troubleshooting Guide" for details on the error messages common to the driver.